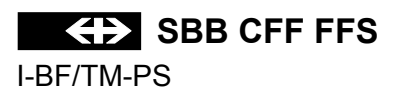

# ZEICHENERKLÄRUNG ZUM GRAFISCHEN FAHRPLAN

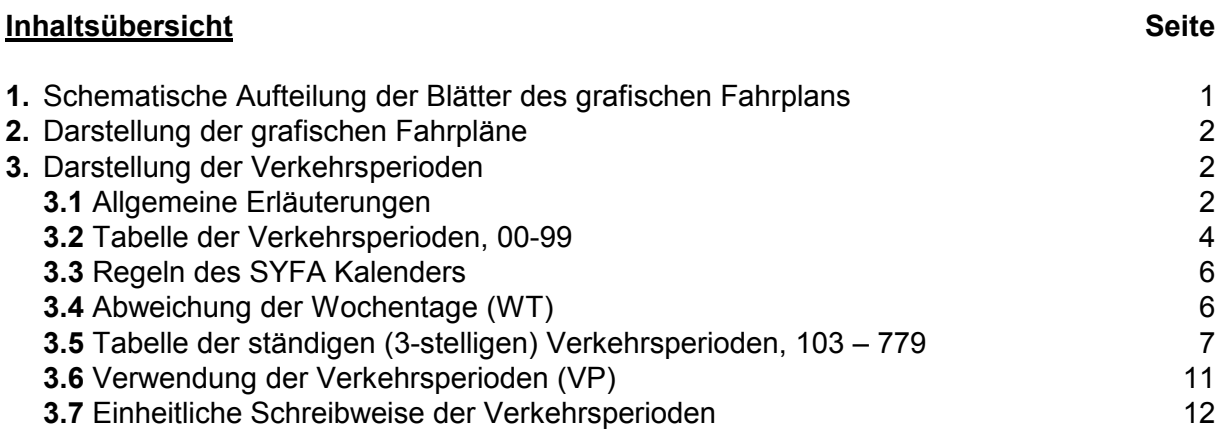

# 1. Schematische Aufteilung der Blätter des grafischen Fahrplans

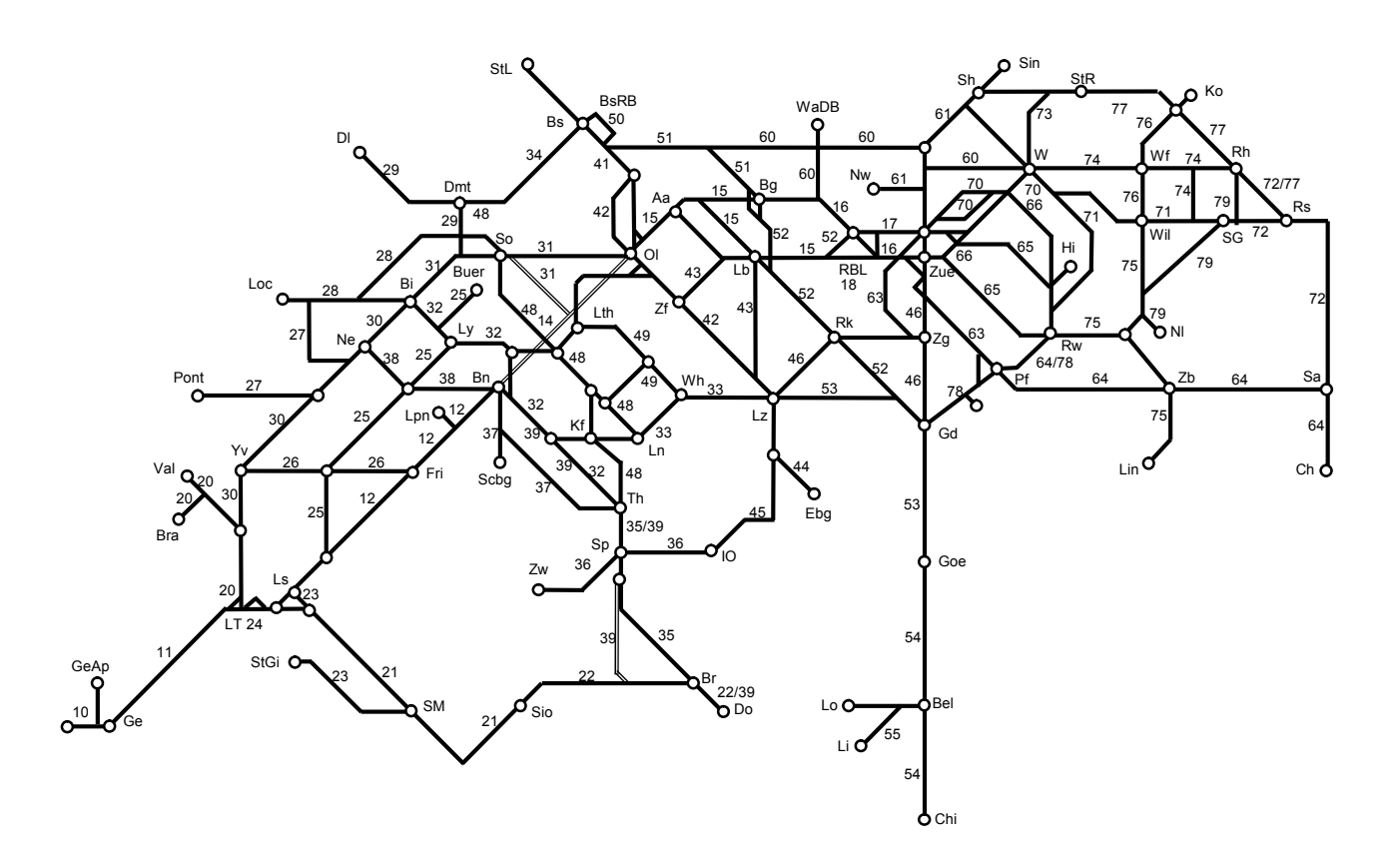

#### **2. Darstellung der grafischen Fahrpläne**

- \_\_\_\_ Regelmässige oder fakultative EC, IC, IR, RE und Schnellzüge
- \_\_\_\_\_\_\_\_\_\_ übrige Züge
- **Auf dem linken Gleis verkehrende Züge**
- - - - - Auf dem rechten Gleis verkehrende Züge
- .................... Auf dem 3. Gleis einer dreigleisigen Strecke verkehrende Züge

+/- XX \* XXXXX XX

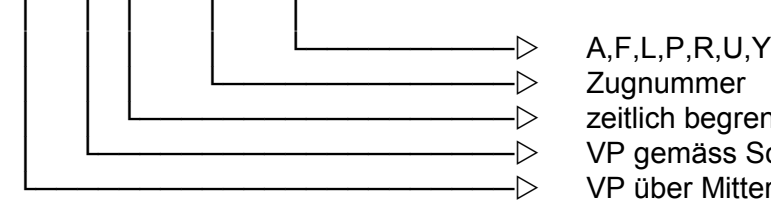

 │││││└────────────────── zeitlich begrenzte VP │││└──────────────────── VP gemäss Schema └─────────────────────── VP über Mitternacht + = auf den Referenztag folgender Tag

- = dem Referenztag vorangehender Tag
- **Buchstaben nach der Zugnummer**
- A Autobus
- F fakultativ
- L Lokzug
- P Güter- bzw. Dienstzug mit Personenbeförderung
- R Rangierbewegungen
- U Zug ohne Bremsrechnung
- Y übrige Zeit fakultativ

### **Zeichen bei einem Betriebspunkt**

Auf dem Strich des Zuges werden bei einem Betriebspunkt angezeigt:

- ein leerer Kreis für eine Durchfahrt mit unterschiedlicher Minutenzahl
- ein Stern für einen saisonalen oder periodischen Halt

### **3. Darstellung der Verkehrsperioden**

### **3.1 Allgemeine Erläuterungen**

Die Verkehrsperioden (VP) sind in den grafischen Fahrplänen wie folgt dargestellt:

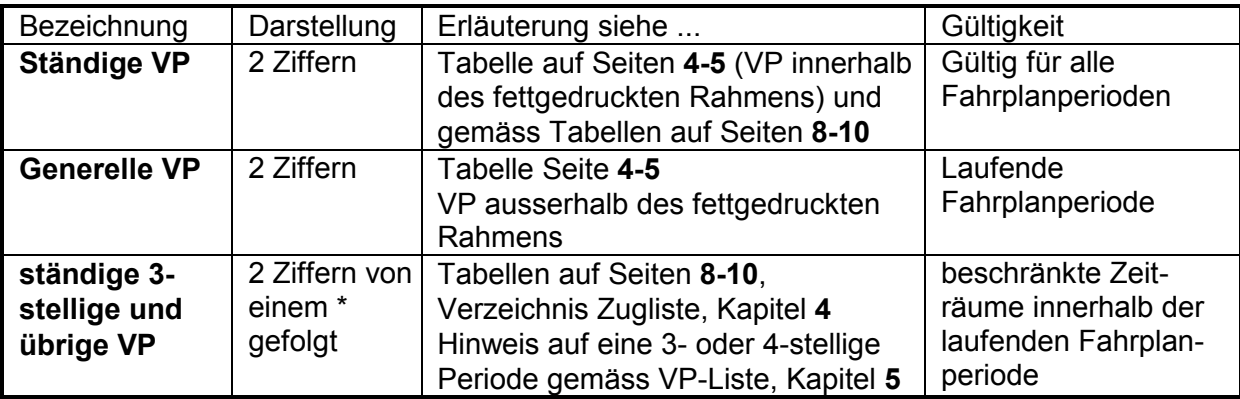

### **Was man wissen sollte:**

- Diese Verkehrsperioden betreffen nur die dienstlichen Dokumente.
- Sämtliche Züge haben eine Verkehrsperiode: täglich = 17 (Mo-So); die Verkehrsperiode 17 erscheint in den Fahrplanimprimaten nur, wenn ein Zug lediglich während eines Teils der Fahrplanperiode täglich verkehrt. ln diesem Falle wird die VP 17 zusätzlich mit einem "\*" bezeichnet.
- Darf ein fakultativer Zug nur an bestimmten Tagen verkehren, so wird seiner Nummer eine VP vorangestellt.
- Für die über einen Datumwechsel verkehrenden Züge wird die **Basis-VP** bestimmt. Liegt diese **vor** Mitternacht, so wird nach Mitternacht ein "+" der VP vorangestellt (Beispiel: Ist die massgebende VP eine "77" so erhält der nach Mitternacht liegende Teil der Verkehrszeit die VP "+77").

Liegt die Basis-VP **nach** Mitternacht, so wird der VP des vor Mitternacht liegenden Zuges ein "-" vorangestellt. (Basis = VP 11 Montag; Verkehrszeit am Sonntagabend vor Mitternacht =  $"$ -11").

# **Periodisch verkehrende Züge** (Zugliste; VPAN enthält \*), **Kapitel 4**

In diesem Verzeichnis bedeuten:

- **VPAN**

Auf den grafischen Fahrpläne angegebene Verkehrsperiode mit Stern (\*)

- **Zug**

Zugnummer (für das gesamte Netz numerisch eingereiht, einschliesslich der Angaben der anschliessenden Privatbahnen).

- **VP**

Nummer der für SYFA massgebenden Verkehrsperiode (Erläuterungen siehe "Verzeichnis der Verkehrsperioden")

- **Von**

Abkürzung des Ausgangsbahnhofes (gem. "Dienststellen-Abkürzungs-Verzeichnis") sowie die Abfahrtszeit

- **Nach**

Abkürzung des Bestimmungsbahnhofes (gem. "Dienststellen-Abkürzungs-Verzeichnis") sowie die Ankunftszeit

# **Verkehrsperioden** (VP-Liste), **Kapitel 5**

In diesem Verzeichnis bedeuten:

- **VP**
	- Nummer der Verkehrsperiode (systemintern)
- **VP-Text**
	- Erläuterung der Verkehrsperiode;
	- $-/-$  verkehrt nicht am (Ausfalltage),  $+/-$  verkehrt zusätzlich am (zusätzliche Verkehrstage)

### **Züge mit periodischen Durchfahrten** (übrige Zeit = Zug hält an), **Kapitel 6**

In dieser Liste bedeuten:

- **Zug**
	- **Zugnummer**
- **BP**
- Bahnhof
- **Durchfahrt**
	- Periode in der der Zug durchfährt

# **3.2 Tabelle der Verkehrsperioden 00 - 99**

eingerahmt = ständige VP (Ziffer selbstsprechend)

ausserhalb des Rahmens = generelle VP (10,20,30,40,50,60,70,68,69,78,79,80-99 nur als Anschrift) Wochentage (WT) = ohne Berücksichtigung der abweichenden 'SYFA-Wochentage'

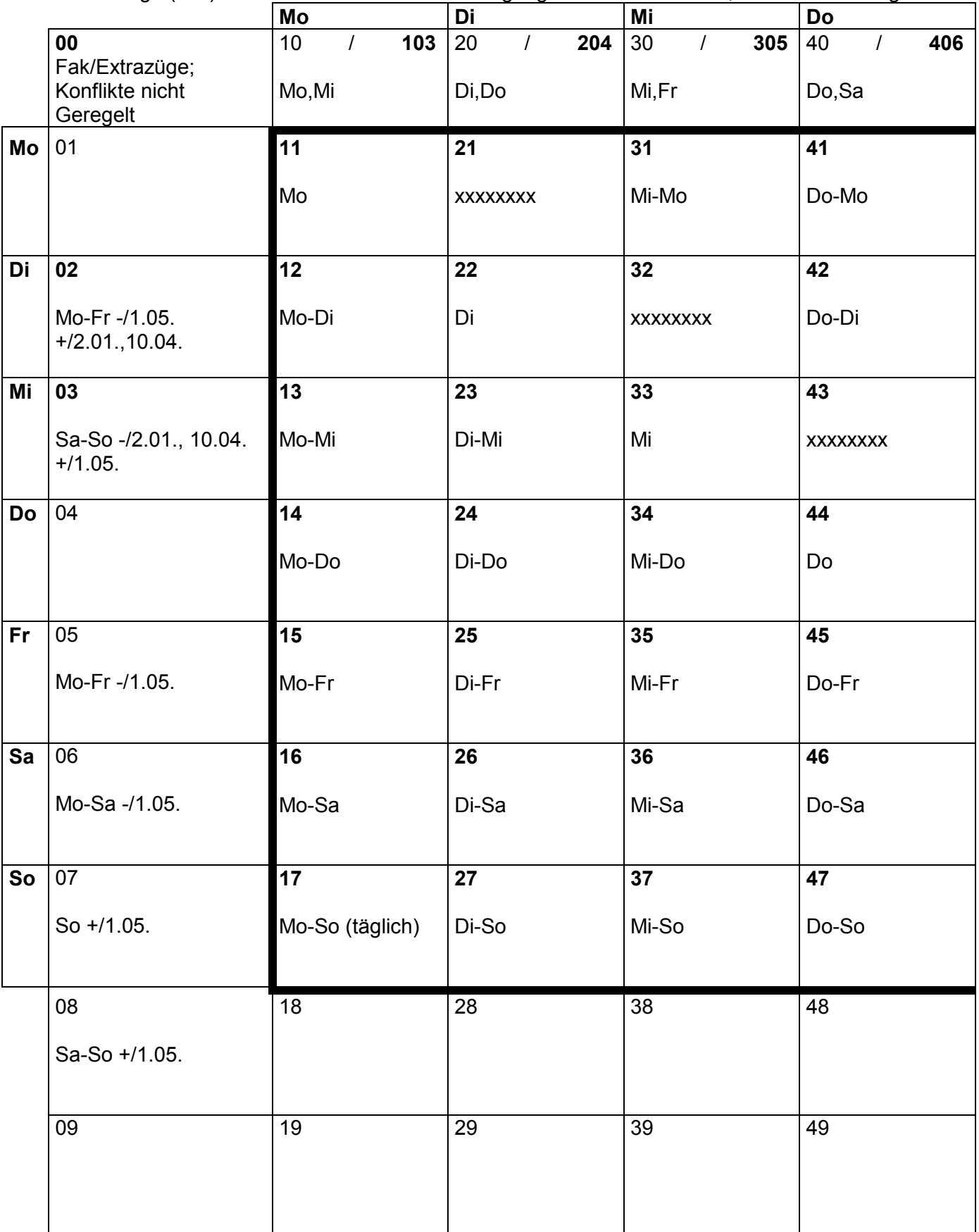

### **+/ = verkehrt zusätzlich am**

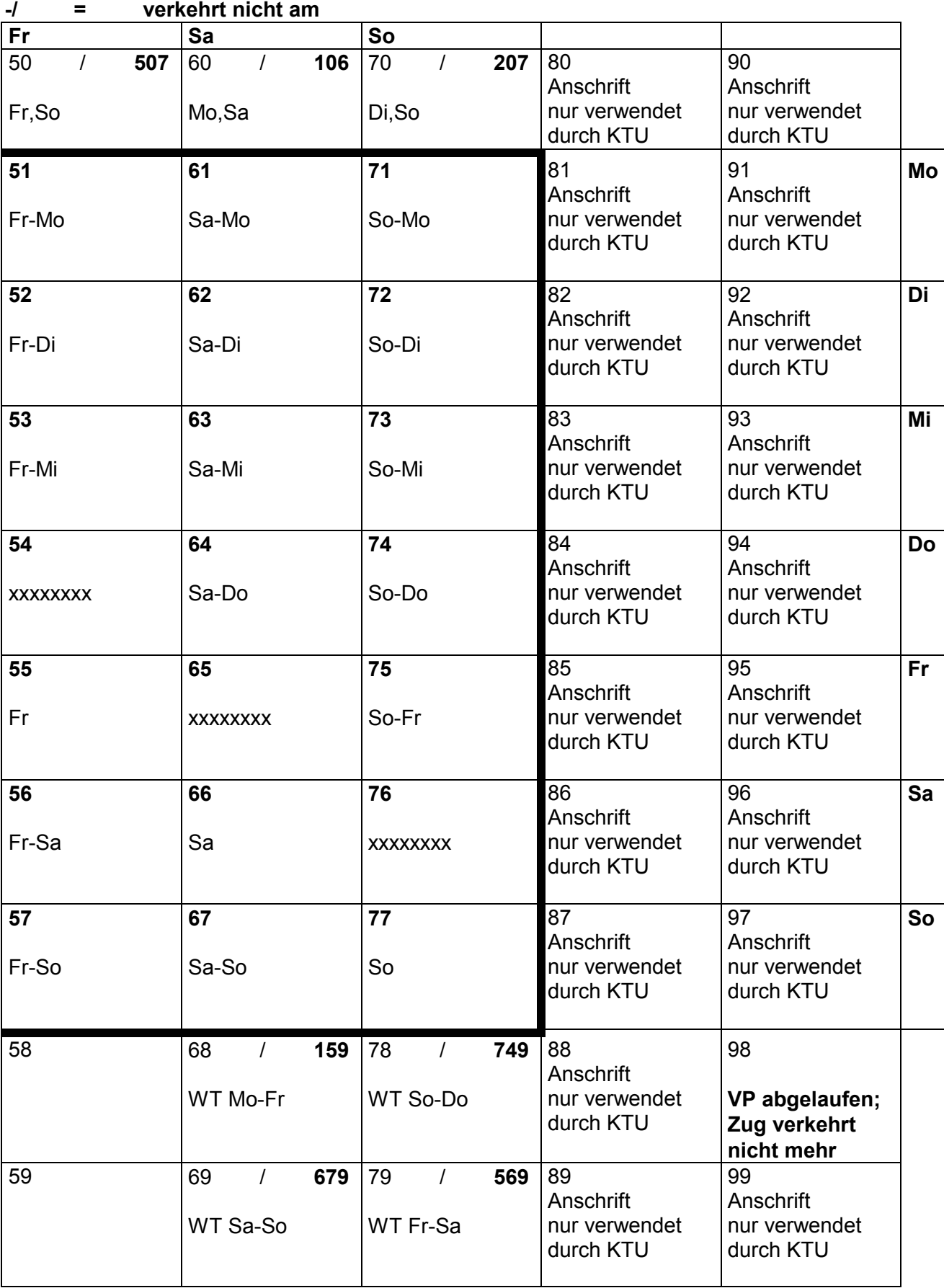

#### **3.3 Regeln des SYFA Kalenders**

- → Die eidgenössischen Feiertage sind Sonntage, dh SYFA-Wochentag 77.
- → Der Tag nach Feiertag ist immer ein SYFA-Wochentag 11, wenn es sich um einen Wochentag 11, 22, 33, 44 handelt, sonst bleibt er ein SYFA-Wochentag 55, 66 oder 77.
- → Der Tag vor einem Feiertag bleibt jeweils unverändert; d.h. er kann 11, 22, 33, 44, 55, 66, 77 sein.

**Kalender 2009** (SYFA Version 21) 14. Dezember 2008 - 12. Dezember 2009

#### **3.4 Abweichung der Wochentage (WT)**

SYFA besitzt einen eigenen Kalender. Die SYFA-Wochentage entsprechen nicht immer den effektiven Wochentagen. Es bedeuten 11 (Mo), 22 (Di), 33 (Mi), 44 (Do), 55 (Fr), 66 (Sa), 77 (So). In der Kombination mit andern Wochentagen ist die 1. Ziffer **"vom"** und die 2. Ziffer **"bis"** zB VP 15 (Mo-Fr), VP 67 (Sa und So). Im Unterschied zum realen Kalender sind im SYFA Wochentage umbenannt, entsprechend ihrer Funktion im Fahrplan, zB am Ostermontag verkehren die Züge wie am **Sonntag** (77), am Osterdienstag verkehren die Züge wie am **Montag** (11)!. Demzufolge bedeutet 15 (Mo-Fr), dass der Zug am Ostermontag nicht verkehrt, und 67 (Sa-So), dass der Zug am Ostermontag verkehrt.

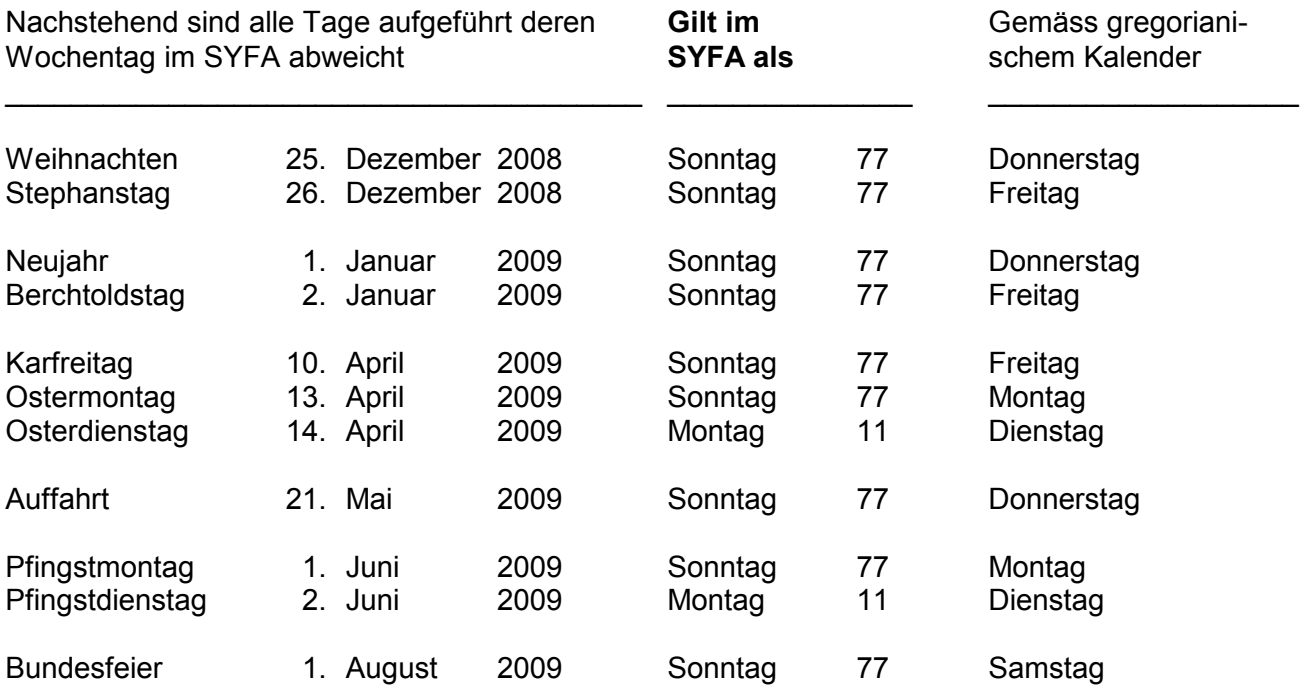

### **3.5 Tabelle der ständigen (3-stelligen) Verkehrsperioden 103 - 779**

Mehrere zusammenhängende Verkehrstage werden mit 2-stelligen VP bezeichnet. Alle nachstehenden VP mit **nicht** bzw nur teilweise zusammenhängenden Verkehrstagen, haben selbstsprechende Ziffern, gemäss nachstehenden Definitionen:

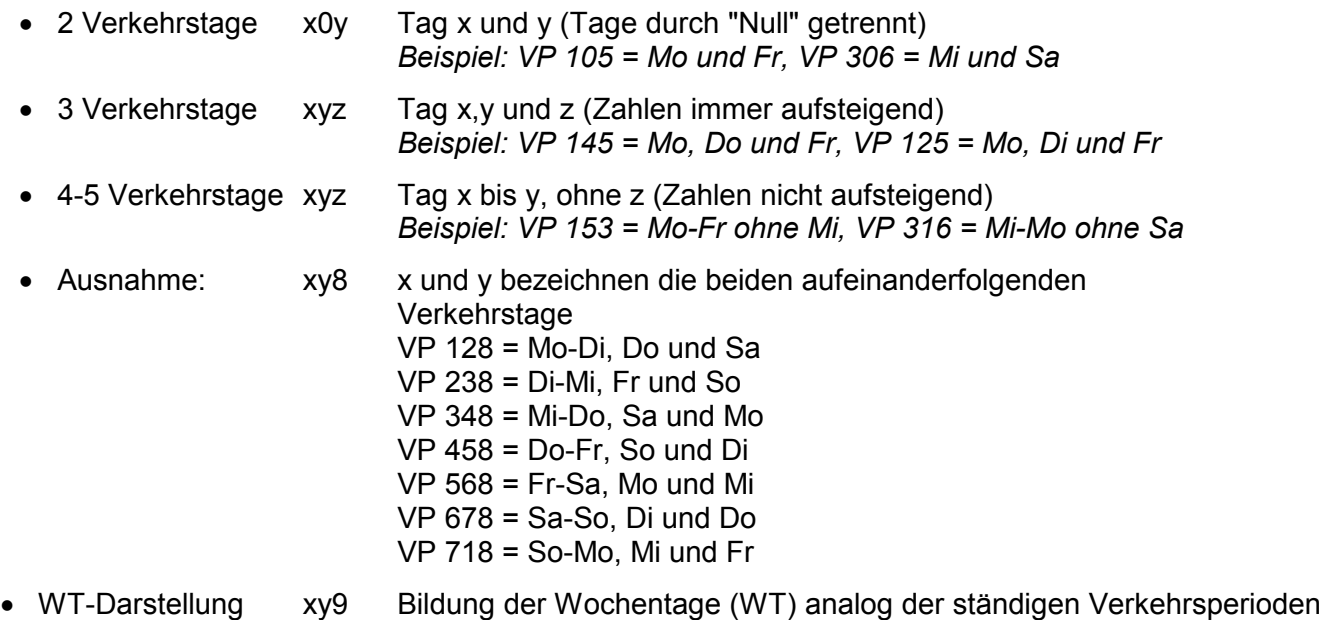

*Beispiel: VP 119 = WT Montag; VP 579 = WT Freitag bis Sonntag*

Wochentage werden in der nachfolgenden Tabelle mit (X) bezeichnet.

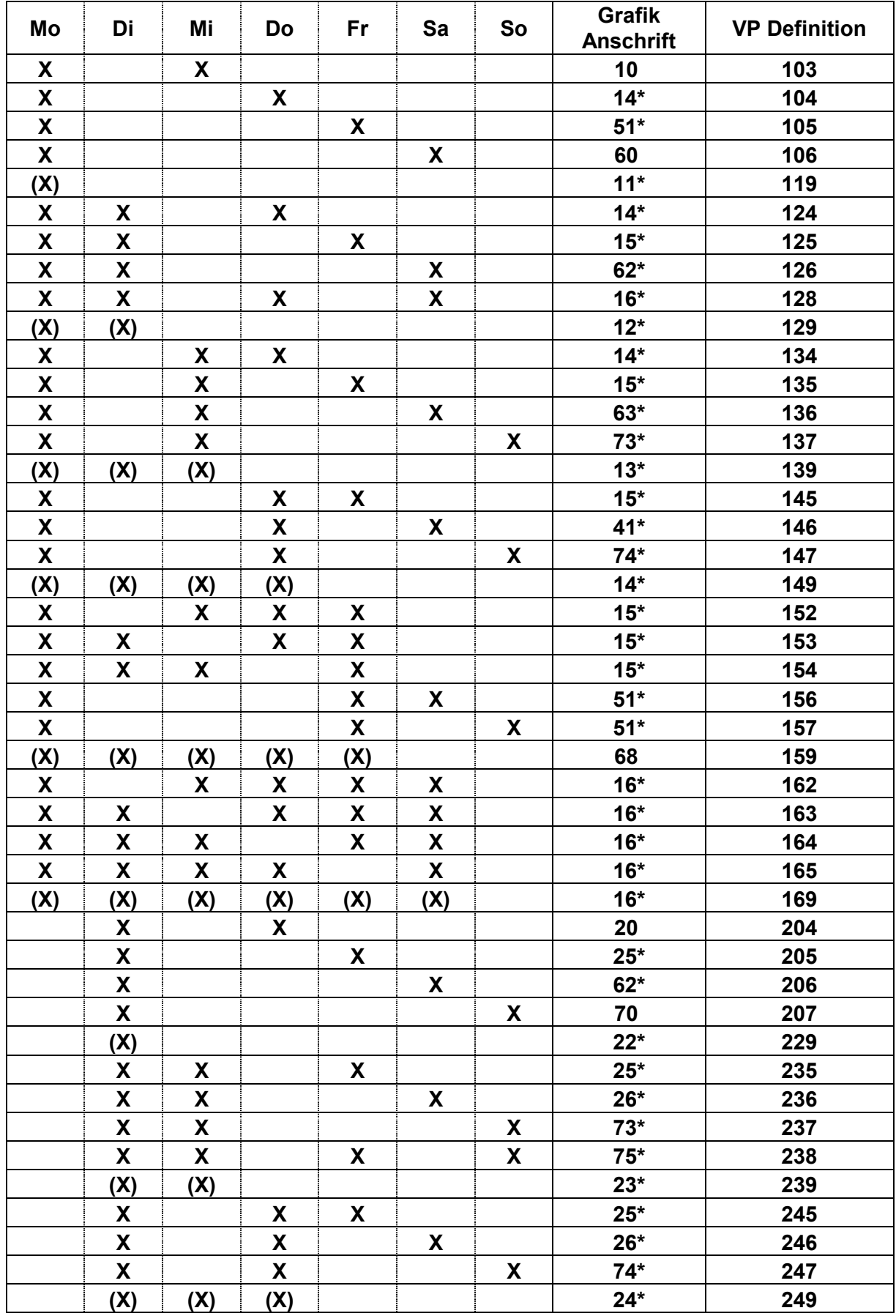

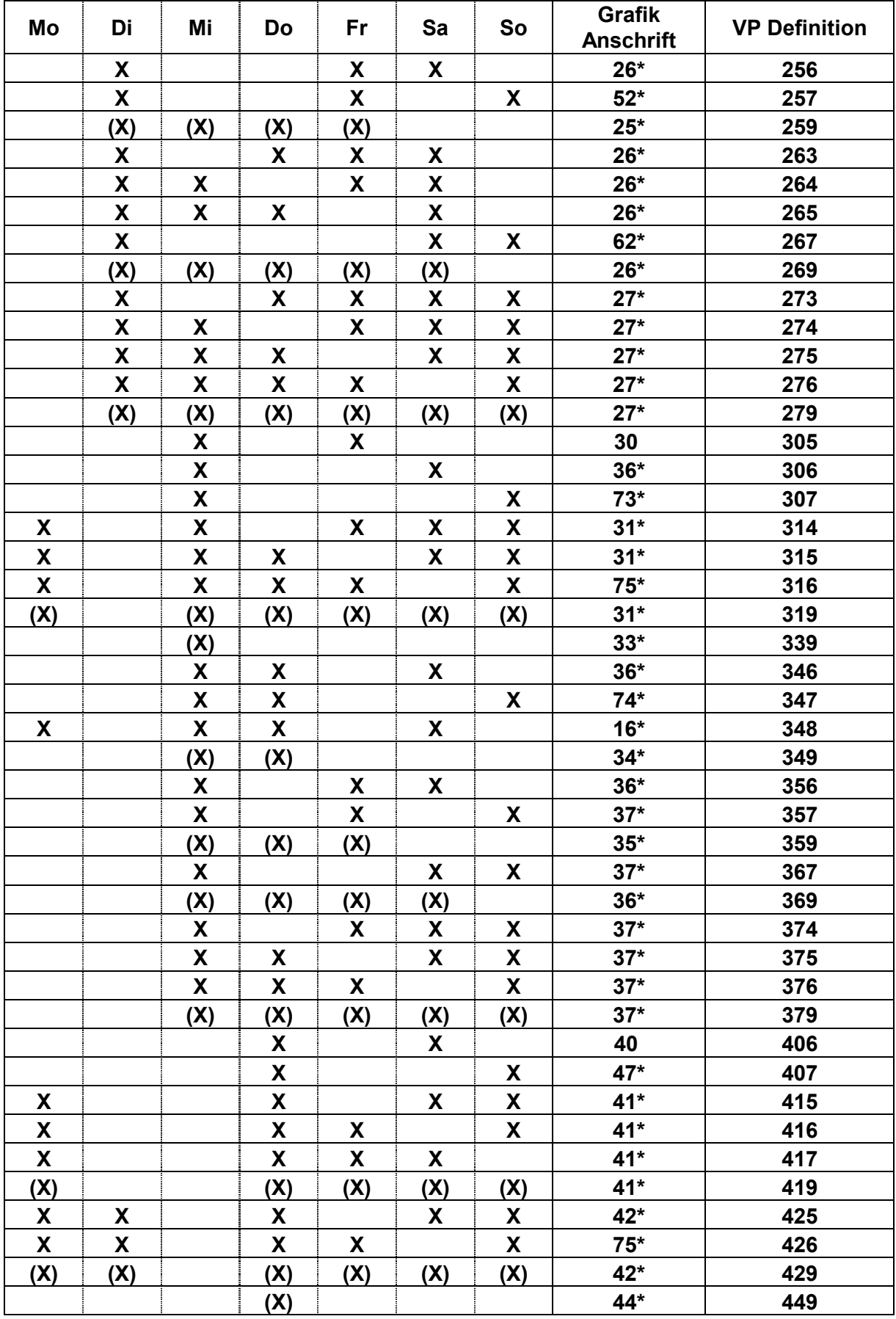

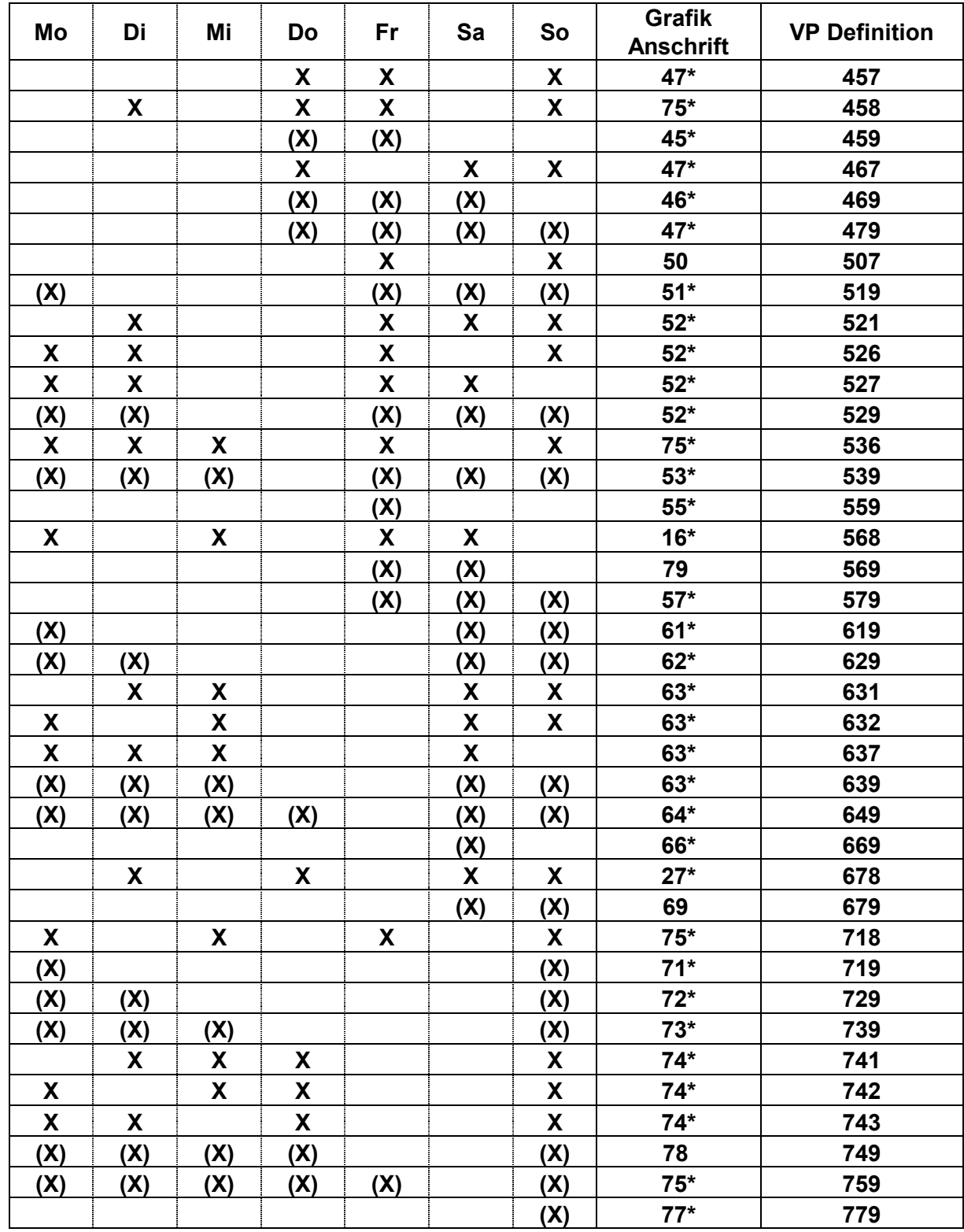

#### **3.6 Verwendung der Verkehrsperioden (VP)**

- 09 ständige VP mit Berücksichtigung der kantonalen Feiertage
- 11 77 innerhalb des Rahmens = ständige VP<br>10 79 ausserhalb des Rahmens = Anschrifter
- ausserhalb des Rahmens = Anschriften für generelle VP (nur für Anschriften oder auf besondere Weisung)
- 97 KTU nur für Anschriften
	- VP abgelaufen, Zug verkehrt nicht mehr

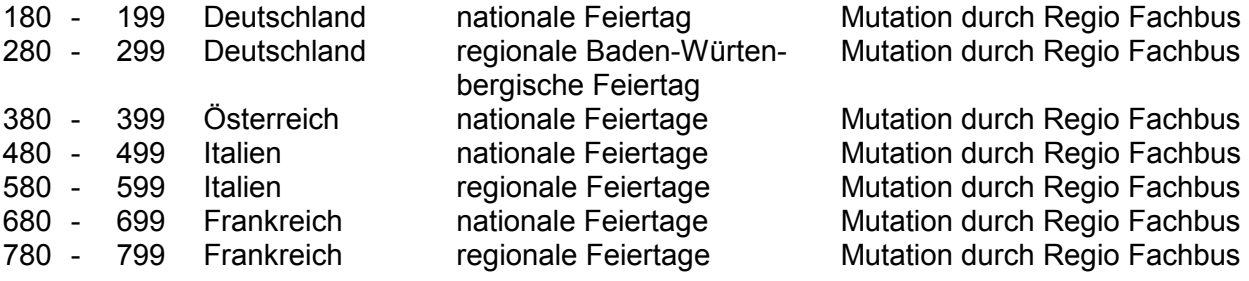

- VP wird später festgelegt
- 2599 Eröffnung durch Jahresfahrplanplaner I-FN-TM
- 2799 Eröffnung durch KTU
- 
- 2800 2849 Eröffnung durch MOB<br>2850 2899 Eröffnung durch JB Ju 2850 - 2899 Eröffnung durch JB Jungfraubahnen<br>2900 - 2999 Eröffnung durch RhB und MGB
- Eröffnung durch RhB und MGB
- 8999 Eröffnung durch Tagesfahrplanplaner

#### **3.7 Einheitliche Schreibweise der Verkehrsperioden**

Ab Einführung der neuen Fahrplan-Planungstools wurde deren automatisch generierte Schreibweise übernommen. Die folgende Weisung für die Bildung und Beschreibung von Verkehrsperioden (VP) gilt für Regel- und Extrazüge:

- Zur Vermeidung von unkorrekten Trennungen in diversen Fahrplan-Imprimaten sind über den Eingabezeilen kleine iv gesetzt. Diese stehen an der 15., 30., usw. Stelle. Eingaben nach dieser Position werden auf eine neue Zeile gesetzt.
- Bei jeder Neudefinition einer Verkehrsperiode schlägt das System die erste freie VP-Nummer vor. Die VP-Nummer kann manuell geändert werden.
- Für jede VP muss eine mindestens zweistellige Grafik-Anschrift erfasst werden. VP ab 3 Ziffern erhalten zusätzlich einen Stern (\*).
- Zeiträume nicht aufeinander folgender Wochentage sind mittels Komma, ohne Leerschlag  $\frac{d}{f}$   $\frac{d}{d}$   $\frac{d}{d}$ ,  $\frac{d}{d}$ ,  $\frac{d}{d}$ ,  $\frac{d}{d}$ ,  $\frac{d}{d}$ ,  $\frac{d}{d}$ ,  $\frac{d}{d}$ ,  $\frac{d}{d}$ ,  $\frac{d}{d}$ ,  $\frac{d}{d}$ ,  $\frac{d}{d}$ ,  $\frac{d}{d}$ ,  $\frac{d}{d}$ ,  $\frac{d}{d}$ , aufzuführen.
- Zeiträume von aufeinander folgenden Wochentagen sind mittels Bindestrich aufzuführen. Kombinationen sind möglich.
- Die VP ist immer dreisprachig zu erfassen.
- Verkehrstage ohne Berücksichtigung des SYFA-Kalenders sind mit WT (Wochentag) zu bezeichnen.
- Wochentagsbezeichnung auf Französisch und Italienisch werden immer klein geschrieben.
- Keine führende Null (0) bei den Tagesdaten; Monatsdaten sind jedoch immer zweistellig. Datum und Monatszahl ist ein Punkt anzufügen.
- Zwischen Wochentagen und Datum ist ein Leerschlag einzufügen.
- Die Zeichen '-/','+/' dürfen nur für Einzeltage (keine Zeiträume) verwendet werden.
- Nach Aufführung sämtlicher Zeiträume einer Verkehrsperiode sind zuerst alle Ausfalltage (-/) und anschliessend alle zusätzlichen Verkehrstage (+/) in der kalendarischen Reihenfolge des Fahrplanjahrs aufzuführen.
- Jahreszahlen (zwei Ziffern) werden nur aufgeführt wenn das Tages-Monatsdatum innerhalb der Fahrplanperiode 2 Mal vorkommt bzw. eine Verwechslungsgefahr besteht.

Montag, Donnerstag und Samstag: d Mo,Do,Sa i lu,gi,sa Montag, Mittwoch, Freitag und Samstag d Mo,Mi,Fr-Sa f lu,me,ve-sa i lu,me,ve-sa Wochentag Montag bis Freitag d WT Mo-Fr f Js lu-ve i Gs lu-ve d Mo,Di,Mi,Do,Fr,Sa,So f lu,ma,me,je,ve,sa,di i lu,ma,me,gi,ve,sa,do 4. September 4.09. (nicht 04.09., 4 Sep oder 4.9.) Texte v v v d Mo-Sa 12.12.- 1.10. f lu-sa 12.12.- 1.10. i lu-sa 12.12.- 1.10. Texte v v v d Mo-Sa 15.01.- 1.10. -/1.05. +/1.01. f lu-sa 15.01.- 1.10. -/1.05. +/1.01. i lu-sa  $15.01. - 1.10. -/1.05. +/1.01.$ Texte v v v d Fr-So -/10., 12.12.07, 13.12.08 f ve-di -/10., 12.12.07, 13.12.08 i ve-do  $-/10$ ., 12.12.07, 13.12.08

- Aufzählungen von Zeiträumen mit identischen Wochentagen werden mit Komma (,) abgetrennt; Aufzählungen mit abweichenden Wochentagen mit i sa 11.12.-Strichpunkt (:).
- Vor  $+$ / bzw.  $-$ / ist ein Leerschlag einzufügen. Texte
- Die Zeichen .Ausfalltage' (-/) und .zusätzliche Verkehrstage' (+/) gelten als Einheit und dürfen nicht getrennt werden.
- Komma (,), Strichpunkt (;), Leerschlag () sowie *einzelner* Bindestrich (-) an 1. Stelle sind nicht erlaubt; ein allfälliger Leerschlag an 1. Stelle ist wegzulassen.
- Ausfalltage dürfen nur nach einer Verkehrsperiode definiert werden.
- Ausfallzeiträume von 5 und mehr aufeinander folgenden Tagen oder gleichlautende Wochentage dürfen nicht als einzelne Ausfalltage definiert werden.
- 5 und mehr aufeinander folgende Zusatztage oder gleichlautende Wochentage dürfen nicht als Zusatztage definiert werden.
- Eine Verkehrsperiode mit einem einzigen Verkehrstag darf nicht als Zeitraum definiert werden.
- Monatszahlen werden bei mehreren Verkehrstagen bzw. einem Zeitraum innerhalb eines Monats nur nach dem letzten Tagesdatum aufgeführt.
- Komma (,), Strichpunkt (;), Leerschlag () sowie *einzelner* Bindestrich (-) an 15. Stelle sind erlaubt .
- Nach Zeichen (+/) und (-/) sowie Komma (,) folgt kein Leerschlag.
- Nach Strichpunkt (;) folgt immer ein Leerschlag, es sei denn, der Strichpunkt befindet sich an 15. Stelle.
- Ist der VP-Text nach den vorliegenden Weisungen länger als 120 Zeichen ist er sinnvoll zu kürzen oder die VP ist aufzuteilen.
- Das Datum Tag-Monat (-Jahr) bildet eine Einheit und darf nicht durch Zeilenumbruch (v) getrennt werden.

Texte v v v d Sa 11.12.- 28.05.,1.10.- 9.12. f sa 11.12.- 28.05.,1.10.- 9.12.  $28.05.,1.10.- 9.12.$ d Sa 1.12.-1.05.;Sa-So 2.-19.05. f sa 1.12.-1.05.;sa-di 2.-19.05. i sa 1.12.-1.05.;sa-do 2.-19.05. d Mo-Sa 12.12.- 1.10. -/1.05. +/1.08. f lu-sa 12.12.- 1.10. -/1.05. +/1.08. i lu-sa  $12.12 - 1.10. -1.05. +1.08.$ Texte v v v d Sa 1.03.-1.06. -/8.03. +/1.05. f sa 1.03.-1.06. -/8.03. +/1.05. i sa 1.03.-1.06. -/8.03. +/1.05. Texte v<br>d Mo-Di,Sa d Mo-Di, Sa  $12.12.-11.10. -/1.05.$ <br>f lu-ma, sa  $12.12.-11.10. -/1.05.$  $12.12.-11.10. -/1.05.$ i lu-ma, sa  $12.12.-11.10. -11.05.$ Texte v v d So  $-/1.08$ . f di  $-/1.08$ . i do  $-/1.08$ . Texte v v  $d$  +/24.12.  $f$  +/24.12.  $i + 24.12$ . Texte<br>d Mo, Mi, Sa -/  $7.01.,2.,7., 13.02.$ <br> $7.01.,2.,7., 13.02.$  $7.01., 2.,7.,$ <br>  $7.01., 2., 7.,$  13.02.<br>  $7.01., 2., 7.,$  13.02. f lu,me, sa  $-$ /<br>i lu,me, sa  $-$ / Texte v v v d Mo,Mi,Sa -/ 7.01.,2.,7., 13.02. f lu,me,sa -/ 7.01.,2.,7., 13.02. i lu,me,sa -/ 7.01.,2.,7., 13.02. Texte v v v d Do 4.12.-1.01.;Fr 2.-9.01.; Sa1.-9.02. f je 4.12.-1.01.;ve 2.-9.01.; sa1.-9.02. i gi 4.12.-1.01.;ve 2.-9.01.; sa1.-9.02.